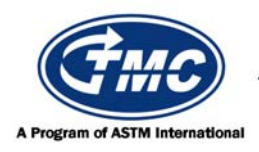

## **Test Monitoring Center**

**Carnegie Mellon University** 6555 Penn Avenue, Pittsburgh, PA 15206, USA http://astmtmc.cmu.edu 412-365-1000

Sequence VG Information Letter 09-1 Sequence No. 32 June 3, 2009

*ASTM consensus has not been obtained on this information letter. An appropriate ASTM ballot will be issued in order to achieve such consensus.*

TO: Sequence VG Mailing List

- SUBJECT: 1. Approval of Fuel Batch XC2721NX10 2. Clarification of Test Reporting Requirements
- 1. During the May 26, 2009 Sequence VG Surveillance Panel conference call, the panel approved the use of fuel batch XC2721NX10. Because of differences in performance, it is necessary to correct AEV and APV for tests run using this fuel batch. It is not necessary to correct sludge performance. Sections 13.2.1.1, 13.2.2.2 and 13.3.2.2 of Test Method D 6593 have been revised and are attached. Continue to apply existing correction factors for fuel batch TF2221LS20. Fuel batch XC2721NX10 can be used as of May 26, 2009.
- 2. At the November 12, 2008 Sequence VG Surveillance Panel Meeting, the panel approved changes to Test Method D 6593 regarding test reporting. New Section 14.9 is attached. This change is effective November 12, 2008.

Homm

Ron Romano John L. Zalar FCSD, Service Product Development, SEO Administrator Ford Motor Company ASTM Test Monitoring Center

John L. Jalar

Attachment

c: ftp://ftp.astmtmc.cmu.edu/docs/gas/sequencev/procedure\_and\_ils/vgil09-1-32.pdf

Distribution: Email

(Revises Test Method D6593-08, as amended by Information Letter 08-3)

- 13.2.1.1 If the test was run using Haltermann fuel batch TF2221LS20, average the two RAC sludge ratings to obtain the original RAC result. Correct the original result by adding 0.23, the industry correction factor. Add the corrected result and the lab severity adjustment to obtain the final RAC sludge result.
- 13.2.1.1 (a) If the test was run using Haltermann fuel batch XC2721NX10, average the two RAC sludge ratings to obtain the original RAC result. Add the original result and the laboratory severity adjustment to obtain the final RAC sludge result.
- 13.2.2.2 If the test was run using Haltermann fuel batch TF2221LS20, correct the original AES merit rating by adding 0.42, the industry correction factor. Add the corrected result and the lab severity adjustment to obtain the final AES result.
- 13.2.2.2 (a) If the test was run using Haltermann fuel batch XC2721NX10, add the original AES result and the laboratory severity adjustment to obtain the final AES result.
- 13.3.2.2 Determine the original varnish ratings of all parts by comparing the deposits on the rating locations to the CRC Rust/Varnish/Lacquer Rating Scale for non-rubbing parts from CRC Manual 20. If the test was run using Haltermann fuel batch TF2221LS20, use fixed industry correction factors of 0.39 for APV and 0.12 for AEV. For both APV and AEV, add the original result, the industry correction factor, and the lab severity adjustment to obtain the final result.
- 13.3.2.2 (a) If the test was run using Haltermann fuel batch XC2721NX10, correct APV by adding 1.325 and dividing by 1.207. Correct AEV by adding 3.011 and dividing by 1.356. For both APV and AEV, add the corrected result and lab the severity adjustment to obtain the final result.
- 14.9 Report results on all reference oil tests run to completion, regardless of validity.